# Migrating from OSPF to ISIS

Philip Smith APRICOT 2012 New Delhi 21st February – 2nd March 2012

### Presentation slides

#### p Available at:

- n http://thyme.apnic.net/ftp/seminars/ APRICOT2012-OSPF-to-ISIS-migration.pdf
- **n** And on the APRICOT 2012 website

#### $\Box$  Feel free to ask questions any time

### Introduction

- p With the advent of IPv6 and dual stack networks, more ISPs expressing interest to migrate to ISIS
	- $\blacksquare$  This is not as difficult as it sounds
- p Presentation describes:
	- **n** The differences between OSPF and ISIS
	- **n** The migration process <sup>p</sup> Based on several successful migrations <sup>p</sup> Uses Cisco IOS CLI as examples

### Comparing ISIS and OSPF

p Both are Link State Routing Protocols using the Dijkstra SPF Algorithm

□ So what's the difference then?

p And why do ISP engineers end up arguing so much about which is superior?

### What Is IS-IS ?

- □ Intermediate System to Intermediate System
- □ An "IS" is ISO terminology for a router
- □ IS-IS was originally designed for use as a dynamic routing protocol for ISO CLNP, defined in the ISO 10589 standard
- □ Later adapted to carry IP prefixes in addition to CLNP (known as Integrated or Dual IS-IS) as described in RFC 1195
- □ Predominantly used in ISP environment

### IS-IS Timeline

#### p 1978ish "New" Arpanet Algorithm

- Eric Rosen et al
- □ 1986 to 90 Decnet Phase V
	- **Radia Perlman, Mike Shand**
- $\Box$  1987 ISO 10589 (IS-IS)
	- **n** Dave Oran
- $\Box$  1990 RFC 1195 (Integrated IS-IS)
	- **Ross Callon, Chris Gunner**
- p 1990 to present: All sorts of enhancements
	- **Everyone contributed!**
- p 2008 RFC5308 adds IPv6 support
	- And RFC5120 adds Multi-Topology Routing support

### What Is OSPF ?

□ Open Shortest Path First

- p Link State Protocol using the Shortest Path First algorithm (Dijkstra) to calculate loop-free routes
- □ Used purely within the TCP/IP environment
- □ Designed to respond quickly to topology changes but using minimal protocol traffic
- p Used in both Enterprise and ISP Environment

### OSPF Timeline

- □ Development began in 1987 by IETF
- □ OSPFv1 published in 1989 with RFC 1131
- □ OSPFv2 published in 1991 with RFC 1247
- p Further enhancements to OSPFv2 in 1994 with RFC 1583 and in 1997 with RFC 2178
- p Last revision was in 1998 with RFC 2328 to fix minor problems
- p All above OSPF RFCs authored by John Moy
- □ RFC2740 introduced OSPFv3 (for IPv6) in 1999, replaced by RFC5340 in 2008

# IS-IS & OSPF: Similarities

#### □ Both are Interior Gateway Protocols (IGP)

- **n** They distribute internal reachability information between routers belonging to a single Autonomous System (AS)
- □ With support for:
	- $\blacksquare$  IPv4 and IPv6
	- **n** Authentication
	- Multi-path
	- **n** Unnumbered links

# IS-IS and OSPF Terminology

#### **OSPF**

- p Host
- p Router
- p Link
- p Packet
- p Designated router (DR)
- p Backup DR (BDR)
- p Link-State Advertisement (LSA)
- p Hello packet
- p Database Description (DBD)

#### **ISIS**

- p End System (ES)
- p Intermediate System (IS)
- p Circuit
- p Protocol Data Unit (PDU)
- p Designated IS (DIS)
- □ N/A (no BDIS is used)
- p Link-State PDU (LSP)
- p IIH PDU
- p Complete sequence number PDU (CSNP)

# IS-IS and OSPF Terminology (Cont.)

#### **OSPF**

- p Area
- p Non-backbone area
- p Backbone area
- p Area Border Router (ABR)
- p Autonomous System p Any IS Boundary Router (ASBR)

#### **ISIS**

- p Sub domain (area)
- p Level-1 area
- p Level-2 Sub domain (backbone)
- p L1L2 router

### Transport

#### p OSPF uses IP Protocol 89 as transport

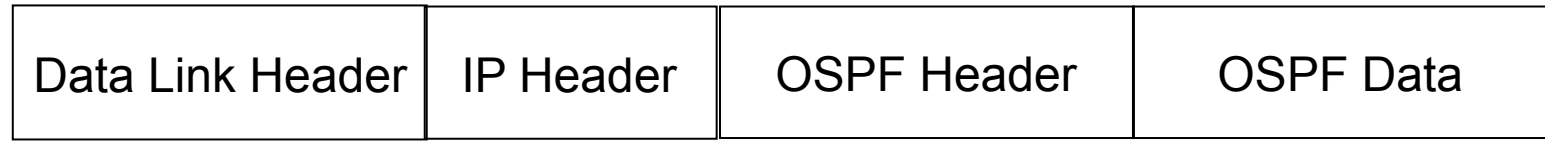

#### □ IS-IS is directly encapsulated in Layer 2

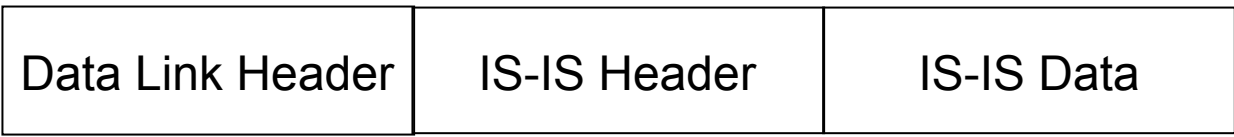

### For Service Providers

#### p Which IGP should an ISP choose?

- Both OSPF and ISIS use Dijkstra SPF algorithm
- **Exhibit same convergence properties**
- **n** ISIS less widely implemented on router platforms
- ISIS runs on data link layer, OSPF runs on IP layer

### For Service Providers

#### $\square$  Biggest ISPs tend to use ISIS – why?

□ Looking back to the early 1990s:

- Cisco implementation of ISIS was much more stable and reliable than OSPF implementation – ISPs naturally preferred ISIS
- Main ISIS implementations more tuneable than equivalent OSPF implementations – because biggest ISPs using ISIS put more pressure on Cisco to implement "knobs"

### For Service Providers

#### □ Moving forward a decade

- **Early Cisco OSPF implementation was** substantially rewritten
	- <sup>p</sup> Now competitive with ISIS in features and performance
- $\blacksquare$  Router vendors wishing a slice of the core market needed an ISIS implementation as solid and as flexible as that from Cisco
	- <sup>p</sup> Those with ISIS & OSPF support tend to ensure they exhibit performance and feature parity

### How to choose an IGP?

#### p OSPF

- Rigid area design all networks must have area 0 core, with sub-areas distributed around
- **n** Suits ISPs with central high speed core network linking regional PoPs
- Teaches good routing protocol design practices

### How to choose an IGP?

#### p ISIS

- Relaxed two level design  $-$  L2 routers must be linked through the backbone
- Suits ISPs with "stringy" networks, diverse infrastructure, etc, not fitting central core model of OSPF
- **n** More flexible than OSPF, but easier to make mistakes too

### Considerations

#### □ "Security"

- **n** ISIS runs on link layer
- Not possible to "attack" the IGP using IP as with OSPF
- p Not dependent on IP addressing
	- **n** ISIS's NSAP addressing scheme avoids dependencies on IP as with OSPF
- p "Reliability"
	- **n** ISIS has long been used by the majority of the world's biggest ISPs
	- Belief that equipment vendors pay more attention to ISIS reliability, scalability, and features

### More considerations

#### □ Migration to IPv6

- Adding IPv6 means OSPFv2 and OSPFv3 in network <sup>p</sup> Two protocols, two sets of identical configuration
- ISIS simply requires the addition of the IPv6 addressfamily
	- <sup>p</sup> Most networks operate single topology for IPv4 and IPv6
- **n** Is this why there is now RFC5838 describing support of multiple address families in OSPFv3? <sup>p</sup> Vendor support?

# Migration Plan

- 1. Verify OSPF configuration and operation
- 2. Deploy ISIS over entire backbone
- 3. Set OSPF admin distance to be higher than ISIS
- 4. Check for remnants in OSPF
- 5. Remove OSPF from entire backbone
- 6. Confirm IGP operation

# Verify OSPF Configuration

p Set BGP next hop to be local router

- No external point-to-point links need to be carried on **OSPF**
- **n** If external point-to-point links are required (for monitoring), carry in iBGP tagged with specific community visible to monitoring system only

#### □ Remove surplus OSPF configuration

- n Only Loopback and internal point-to-point links should be carried in OSPF
- **n** (Loopback needed for iBGP etc)

### Configuration Example: IOS <12.4

```
interface loopback 0 
  ip addr 172.16.1.1 255.255.255.255 
interface fastethernet 0/0 
  ip address 172.16.0.1 255.255.255.252 
interface fastethernet 0/1 
  ip address 172.16.0.5 255.255.255.252 
… 
router ospf 100 
  max-metric router-lsa on-startup wait-for-bgp 
  passive-interface default 
  no passive-interface fastethernet 0/0 
  no passive-interface fastethernet 0/1 
  network 172.16.0.0 mask 0.0.0.3.area 0 
  network 172.16.0.4 mask 0.0.0.3 area 0 
  network 172.16.1.1 mask 0.0.0.0 area 0
```
### Configuration Example: IOS 12.4

```
interface loopback 0 
  ip addr 172.16.1.1 255.255.255.255 
  ip ospf 100 area 0 
interface fastethernet 0/0 
  ip address 172.16.0.1 255.255.255.252 
  ip ospf 100 area 0 
interface fastethernet 0/1 
  ip address 172.16.0.5 255.255.255.252 
  ip ospf 100 area 0 
… 
router ospf 100 
  max-metric router-lsa on-startup wait-for-bgp 
  passive-interface default 
  no passive-interface fastethernet 0/0 
  no passive-interface fastethernet 0/1
```
# IPv6 configuration

□ If IPv6 has already been deployed

■ OSPFv3 configuration also needs to be tidied up

#### □ In Cisco IOS:

- **n** router ospf 100 configuration should look identical to the **ipv6 router ospf 100** configuration
- $\blacksquare$  If not, fix it
- p Check that the IPv4 adjacencies match the IPv6 adjacencies

# Verifying OSPF operation

p Verifying operation is important after clean up

- iBGP peers all stable
- **n** Next hop values are all valid
- **n** Check OSPF routing table
- □ If OSPFv3 deployed for IPv6, compare with OSPFv2
	- **n** As well as adjacencies, compare **routing** table entries

# Deploy ISIS over entire backbone

- □ Ten years ago ISPs were experimenting with partial IPv6 deployments before extending over entire backbone
	- **Fears about router code stability**
	- Uncertainty about need to deploy IPv6 (given lack of "market demand" and continued abundance of IPv4 addresses)

# Deploy ISIS over entire backbone

- p Today, IPv6 deployment is fundamentally important to ensure continued network and Internet growth
	- Which means that ISPs will deploy dual-stack
	- And every device running an IPv4 IGP will also require to run an IPv6 IGP
	- $\blacksquare \Rightarrow$  Single congruent topology (no multitopology ISIS)

### Deploy ISIS over entire backbone

#### p ISIS deployment (Cisco IOS):

- Leave distance at default of 115 (higher than OSPF's 110)
- Use wide metrics (required for IPv6 address family support)
- Only using Level-2 IS (Cisco IOS default is L1L2)
- Deploy both IPv4 and IPv6 at the same time
- **Passive interface configuration means ISIS is not run on** the interface, but the address is announced in the IGP
- $\Box$  IPv6 addressing in backbone choice of:
	- **n** Global unicast addresses
	- Link local addressing/unnumbered interfaces

### Configuration Example: IOS

```
interface loopback 0 
  ip address 172.16.1.1 255.255.255.255 
  ipv6 address 2001:db8::1/128 
! 
interface fastethernet 0/0 
  ip address 172.16.0.1 255.255.255.252 
  ipv6 unnumbered loopback 0 
  ip router isis ISP 
  isis metric 20 level-2 
  ipv6 router isis ISP 
  isis ipv6 metric 20 level-2
! 
(next slide) 
                                        Both IPv4 and IPv6 
                                        configurations
```
### Configuration Example: IOS (cont)

```
interface fastethernet 0/1 
  ip address 172.16.0.5 255.255.255.252 
  ipv6 unnumbered loopback 0 
  ip router isis ISP 
  isis metric 20 level-2 
  ipv6 router isis ISP 
  isis ipv6 metric 20 level-2
! 
router isis ISP 
  net 49.0001.1720.1600.1001.00 
  passive-interface Loopback 0 
  is-type level-2-only 
  metric-style wide 
  set-overload-bit on-startup wait-for-bgp 
! 
  address-family ipv6 
   set-overload-bit on-startup wait-for-bgp 
  exit-address-family 
! 
                                                                 30 
                                               Both IPv4 and IPv6 
                                               configurations
```
# Set OSPF Admin Distance High

- □ Once ISIS is deployed over entire backbone, set OSPF's admin distance above that of ISIS
	- $\blacksquare$  For all routers across the backbone
- p Cisco IOS example:

```
router ospf 100
```

```
 distance 120
```

```
!
```
**ipv6 router ospf 100** 

 **distance 120** 

 $\Box$  All ISIS paths learned by the router now take priority over the OSPF paths

 $\blacksquare$  For both IPv4 and IPv6

### OSPF remnants

- p As ISIS is now responsible for interior routing, if all the preparation work was completed, there should be no prefixes left in OSPF
	- If there are, check what they are, and what caused them
- p Remnant prefixes could include:
	- **n** Forgotten passive interfaces for ISIS
	- **n** Forgotten active adjacencies

### OSPF remnants

p Check adjacencies across the backbone

- <sup>n</sup> Compare **show ip ospf neigh** with **show isis neigh**
- **n** There should be the same number of neighbours
- If not, fix the problem
- Don't forget IPv6!
- □ End result of tidying up work should mean:
	- **n** No more prefixes left in OSPF
	- **n A successful deployment of ISIS**

### Remove OSPF

□ OSPF can now be safely removed from the entire backbone

#### p Cisco IOS:

**no router ospf 100** 

**no ipv6 router ospf 100** 

- Will also need to go to each interface and remove ospf metric, link type, and authentication configuration
	- <sup>p</sup> IOS unfortunately does not remove these when the routing process is removed

# Confirm IGP operation

□ ISIS should now be functioning normally □ Verify iBGP sessions

■ Should have been completely unaffected by the entire migration process

 $\square$  Verify next hop values

■ Adjacencies should be known by ISIS

□ Verify customer and external access p Task complete

# Conclusion

#### □ Migration from OSPFv2 and OSPFv3 to ISIS is straightforward

- $\blacksquare$  With planning
- With adherence to procedure developed during planning
- $\square$  Can be carried out any time
	- $\blacksquare$  (but planned maintenance slots strongly recommended)
- p Now running single multi-address family IGP to support both IPv4 and IPv6

### Footnote

#### □ Migrating from ISIS to OSPF

- **I** Use the reverse of the described process
- But why would anyone?
- □ Migrating from EIGRP to ISIS
	- **n** Follow the same procedures described here
	- **EIGRP's administrative distance is either 90 or** 170, depending on prefix origin  $\Rightarrow$  set ISIS admin distance appropriately